## **AutoCAD Скачать Hack С полным кейгеном 2022**

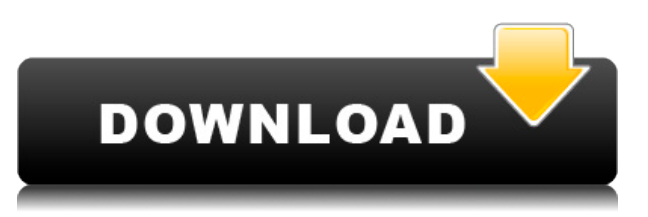

Вы можете экспортировать текущее описание блока, используя меню File. В открывшемся диалоговом окне Экспорт вы можете выбрать тип файла из списка Тип файла. Описание блока может содержать элементы формата, позволяющие создать блок с настраиваемым внешним видом. Эти элементы включают стили, палитры и предопределенные свойства. Чтобы удалить ключ описания, у вас есть два варианта. Либо нажмите клавишу и нажмите клавишу Delete, либо щелкните значок X (Удалить). Чтобы использовать одну из других опций клавиши, щелкните клавишу и нажмите клавиши «Вверх», «Вниз», «Влево» или «Вправо». Описание блока можно просмотреть в диалоговом окне Отображение блока. У вас есть возможность добавить один или несколько блоков. Вы выбираете блок из списка и можете добавить блок на чертеж или заменить существующий блок на чертеже. Многосегментная граница описывает замкнутый путь, который можно использовать для описания пути линии, дуги линии, кривой, сплайна или замкнутого сплайна. Вы указываете полилинию в качестве пути по умолчанию или можете использовать параметр для указания нескольких линий или кривых, в зависимости от того, сколько кривых, дуг или сплайнов вписывается в описание. А **Блок-группа** это объект, видимый в пространстве блока определения блока (то есть в описании блока) и невидимый в пространстве чертежа. Вы можете создать группу блоков, которая содержит именованные геометрические объекты и имеет предопределенный внешний вид. В группе блоков можно отображать или скрывать геометрические объекты, чтобы создать внешний вид, управляемый предопределенными свойствами, назначенными группе блоков. Вы можете использовать дерево настроек для построения дерева описания. Вы выбираете категорию для отображения и подкатегорию для отображения под категорией. Например, когда вы выбираете категорию Структура, а затем Структура - Табличная, вы отображаете список категорий и подкатегорий, которые представляют табличную структуру блока.Вы можете использовать символ +, чтобы добавить выбранную категорию и подкатегорию в список категорий для отображения в дереве настроек.

## **AutoCAD С регистрационным кодом взломаный Windows 10-11 {{ ??????н?? ????? }} 2023**

БЕСПЛАТНЫЙ AutoCAD 2022 Crack. Вам нужна качественная бесплатная версия AutoCAD Полная версия от Autodesk? Посетите http://freeAutoCAD Crack для Windows.net. Команда программистов и графических дизайнеров разработала с нуля простую в использовании бесплатную версию AutoCAD, которая удовлетворит все ваши потребности без каких-либо ограничений в использовании. Вы можете использовать любую версию AutoCAD, а техническая поддержка доступна в любое время. Мы гордимся нашим вниманием к совершенству и удовлетворенности клиентов. Чтобы получить максимальную отдачу от этого, мы предоставляем 30-дневную бесплатную пробную версию программного обеспечения. Мы также принимаем ваучеры на другое программное обеспечение и услуги. Я архитектор, но мне очень нравится идея 3D-моделирования. Я всегда планировал изучить его, но всегда не хватало времени. Я решил изучить это с помощью цифрового дизайна вместо того, чтобы ждать, пока у меня будет время. В конце концов, это было лучшее решение, которое я когда-либо принимал. Научившись пользоваться Inventor, я обнаружил, что с помощью этой программы можно создавать 3D-модели, и это здорово. Однако я также хотел знать, могу ли я использовать AutoCAD. Это было огромным облегчением, потому что теперь я мог создавать эти 3D-модели в САПР. В конце концов. AutoCAD — это то, что мне было нужно. Теперь я провожу большую часть своего времени, работая с этой программой, и я люблю каждую минуту этого. Я люблю творить, и эта программа предоставила мне такую возможность. Мне также нравится, как легко использовать и учиться. Я настоятельно рекомендую это для всех, и это программа, которую каждый должен иметь в наборе инструментов. Если вы только начинаете, вы, вероятно, захотите использовать Tinkercad. После того, как вы изучите основные принципы проектирования, такие как добавление логических операций, резка и т. д., вы можете перейти к программному обеспечению САПР, такому как Fusion 360, AutoCAD и Solidworks. Я нашел Fusion 360 приятным UX и простым в использовании. Иногда это немного сбивало с толку, так как у меня были проблемы с обходными путями, но я думаю, что это была моя вина, а не Fusion. Если вы не привыкли использовать программное обеспечение для проектирования, все немного по-другому. 1328bc6316

## **AutoCAD Ключ продукта полный Активатор [32|64bit] 2023**

Для тех, кто использовал программу некоторое время, важно отметить места, где вы могли бы улучшить свои навыки. Это позволит вам понять, как работает программное обеспечение, и поможет вам при создании новых дизайнов. Обучение также доступно у местных поставщиков услуг обучения, и это особенно важно, если вы используете программное обеспечение на регулярной основе. Кроме того, сообщество кампуса переходит на более технологическую форму образования, которая предлагает студентам возможность освоить навыки с помощью онлайн-обучения и практических семинаров. Методы обучения быстро меняются, поэтому учащимся, желающим развить навыки работы с AutoCAD, следует рассмотреть варианты, доступные в рамках программы Autodesk Academy. Для тех, кто решил освоить AutoCAD, следует начать с самых основных функций программного обеспечения. Я предлагаю научиться использовать основные инструменты редактирования, такие как командная строка, диапазон графиков и инструменты измерения. **8. Что делают люди, чтобы изучить AutoCAD?** Насколько я знаю, спецкурсов с объективом нет. Может и должно быть. В некотором смысле, это не имеет большого значения. Вы всегда можете перейти к файлам справки и видео для каждой команды. Все вышеперечисленные соображения являются ключевыми факторами, которые следует учитывать при выборе программы обучения. Если вы изучите основы AutoCAD организованным и структурированным образом, вы будете более подготовлены и готовы перейти к программному обеспечению и начать работу над своим первым проектом. Поскольку индустрия образования и обучения в настоящее время сталкивается с нехваткой квалифицированной рабочей силы, учащимся следует тщательно изучить программу сертификации Autodesk Academy. В рамках программы студенты могут научиться проектировать на основе основополагающих принципов автоматизированного проектирования (САПР), а затем перейти к AutoCAD, когда они будут готовы.Студенты могут работать с онлайнинструкторами или на занятиях в кампусе, чтобы ускорить обучение и заработать кредиты колледжа.

скачать тип линии в автокаде скачать штриховки для автокада скачать штриховку для автокада скачать рамку в автокад скачать рамку автокад а4 скачать рамку а4 в автокаде скачать автокад 2022 с ключом бесплатно скачать автокад 2007 бесплатно скачать keygen для автокад 2019 скачать автокад 2019 с кряком

AutoCAD — замечательная программа, и вы можете использовать ее для создания потрясающих 3D-моделей. Инструмент может стать настоящим благом для рабочего процесса. Самым сложным аспектом программного обеспечения является изучение того, как использовать базовые команды, которые составляют основу модели. Например, если вы планируете использовать несколько представлений, важно иметь четкое представление о группировке, параметрах группировки и о том, как найти правильное представление. Хотя AutoCAD может быть немного сложным для изучения, его можно освоить, и чем лучше вы освоите программное обеспечение, тем лучше будут ваши проекты. Таким образом, чем больше вы узнаете, тем лучше вы станете. **10. У меня есть работа, для которой мне нужно изучить AutoCAD. Сколько времени мне будет выделено?** При изучении AutoCAD лучше всего выделять достаточно времени на каждый урок. Это поможет вам завершить тему под

рукой, а также поможет вам оставаться на вершине уроков. Вы можете научиться пользоваться программным обеспечением AutoCAD, не посещая учебный центр. С таким количеством онлайн-учебников в Интернете вы можете научиться использовать программное обеспечение самостоятельно, и вы можете изучить AutoCAD за небольшую часть стоимости. Вы также можете изучить AutoCAD на работе. С опытным инструктором или на семинаре вы можете научиться пользоваться программным обеспечением. Вы также можете посетить вводный курс, чтобы понять основы. Если вы студент, который уже достаточно уверен в AutoCAD, вы можете попробовать разные стили обучения. Например, вы можете узнать больше об AutoCAD, просто читая книги, или вы можете пройти учебный курс, который научит вас осваивать эту мощную программу проектирования с помощью более практического опыта. Кстати, есть два способа научиться пользоваться AutoCAD. Во-первых, читать книги. Во-вторых, пройти курсы AutoCAD. Если вы прочитали все книги и попробовали весь курс, то второй вариант вам очень поможет.

Изучение новой программы никогда не будет легким, и AutoCAD не является исключением. Лучше не тратить слишком много времени на то, чтобы освоить программное обеспечение и добиться успеха в течение первых нескольких месяцев. Вместо этого узнайте об основных концепциях и инструментах программного обеспечения. Вы всегда можете купить больше инструментов позже, и по мере улучшения ваших навыков вы сможете узнать больше. Вы не можете освоить AutoCAD за одну ночь, и если вы надеетесь освоить его в течение первых нескольких недель, вам нужно придерживаться его. Попробуйте завершить небольшой проект, и как только вы освоите его, переходите к другому небольшому проекту. Постепенно вы будете узнавать все больше и больше, и как только вы изучите все, что сможете, вы сможете приступить к изучению более сложных концепций.

Помните, вы должны *любовь* Автокад. Потребуется много самоотверженности и усилий, чтобы освоить инструмент, с которым многие люди не знакомы. Вы должны уделить этому свое время и терпение и убедиться, что это будет лучший инструмент для использования. Многие люди сегодня изучают САПР, потому что это прибыльная карьера. Изучение AutoCAD не стоит больших денег, и вы можете заработать много денег или помочь своему бизнесу. Вы также должны всегда иметь хороший набор навыков и знаний для выполнения своей работы. Вам необходимо получить некоторые базовые знания и навыки. Один из самых коротких, но наиболее эффективных способов изучения AutoCAD — пройти пару курсов. Классы должны быть взяты поверх самих этих классов. Для многих это может быть лучшим выбором, но быть студентом не всегда легко. AutoCAD имеет много разных путей обучения, пути могут быть трудными для следования и прохождения внутри продукта с самыми лучшими намерениями. Они связаны в иерархию, которая иногда может запутать нового пользователя. Тем не менее, опытные пользователи всегда находят свой путь.

[https://techplanet.today/post/descargar-autocad-2018-220-con-clave-de-licencia-codigo-de-activacion](https://techplanet.today/post/descargar-autocad-2018-220-con-clave-de-licencia-codigo-de-activacion-con-keygen-win-mac-2022-en-espanol) [-con-keygen-win-mac-2022-en-espanol](https://techplanet.today/post/descargar-autocad-2018-220-con-clave-de-licencia-codigo-de-activacion-con-keygen-win-mac-2022-en-espanol) <https://techplanet.today/post/descargar-instalar-y-activar-autocad-new> <https://techplanet.today/post/descargar-planos-de-casas-en-autocad> <https://techplanet.today/post/descargar-autocad-r14-gratis-top> <https://techplanet.today/post/dibujos-hechos-en-autocad-para-descargar>

Как и в изучении любого нового языка, ключом к успеху в AutoCAD является практика, практика и еще раз практика. Чем больше вы используете программу и узнаете, как использовать ярлыки и как вводить команды, тем быстрее вы будете прогрессировать. Как только вы приобретете базовые навыки работы с AutoCAD, вы начнете часто использовать программу для создания проектов разных размеров. Вы начнете замечать свой прогресс по мере обретения уверенности. AutoCAD обычно стоит 1700 долларов, и это довольно дорого, но у него есть очень полезные функции. Чтобы изучить AutoCAD, вы можете получить помощь от инструкторов, а также офлайн-ресурсов. Имея подходящие ресурсы, вы можете быстро и эффективно научиться использовать AutoCAD менее чем за 60 минут. Вы сможете создавать 3D-модели и 2D-чертежи, а также эффективно печатать и распространять свои модели. Для создания 3D-чертежей в AutoCAD необходимо сначала научиться пользоваться инструментами черчения и моделирования. Вы можете создать свою первую 3D-модель с помощью инструментов 3D-моделирования на ленте. После того, как вы освоите эти инструменты, пришло время научиться использовать инструменты 2D-чертежа. Вам также необходимо освоить инструменты редактирования, в том числе инструменты панорамирования/масштабирования. AutoCAD — очень сложная программа. Однако, если вы новичок, это менее сложно, чем другие продукты САПР. Умение рисовать 2D- и 3D-чертежи и создавать сложные чертежи сделает вас хорошим пользователем AutoCAD. После того, как вы научитесь использовать некоторые функции, у вас появится интерес к продолжению обучения AutoCAD. Если у вас есть опыт работы со SketchUp, значит, у вас есть опыт работы с некоторыми инструментами, которые используются для проектирования 2D- и 3D-моделей. Вы можете перейти прямо в AutoCAD, используя метод, в котором используются все те же инструменты, к которым вы привыкли. Вы можете начать с изучения того, как использовать инструмент «Перо» и компоновать 2D- или 3D-модель. Тема Inkscape рекомендует видеоучебник для изучения основ AutoCAD.Другие методы изучения AutoCAD могут включать использование книги или помощь учителя или репетитора.

<https://www.virtusmurano.com/wp-content/uploads/2022/12/Autocad-Electrical-Iek-LINK.pdf> <https://smallprix.ro/static/uploads/2022/12/2021-WORK.pdf> <https://karydesigns.com/wp-content/uploads/2022/12/2022-VERIFIED.pdf> <https://www.riobrasilword.com/2022/12/16/autodesk-autocad-полная-версия-3264bit-2022/> <https://homeboxy.info/autodesk-autocad-скачать-бесплатно-лицензионный-к/> <https://www.ranchosantalinahomeowners.com/wp-content/uploads/2022/12/orlakai.pdf> <https://lokal-ist-stark.de/wp-content/uploads/2022/12/AutoCAD-X64-2023.pdf> <https://bakedenough.com/autodesk-autocad-скачать-бесплатно-взломаный-кейг/> [http://thewayhometreatmentcenter.com/uncategorized/autocad-22-0-с-серийным-ключом-с-ключом](http://thewayhometreatmentcenter.com/uncategorized/autocad-22-0-с-серийным-ключом-с-ключом-продукта-f/) [-продукта-f/](http://thewayhometreatmentcenter.com/uncategorized/autocad-22-0-с-серийным-ключом-с-ключом-продукта-f/) <https://qualityglassandwindow.com/autocad-2021-24-0-с-лицензионным-ключом-обновлено-2023/> <https://72bid.com?password-protected=login> <https://www.lr-fyzio.cz/wp-content/uploads/2022/12/garmjann.pdf> <https://rerootyourlife.com/2022/12/16/скачать-автокад-2022-торрентом-top/> <https://lutce.ru/wp-content/uploads/2022/12/repack.pdf> <https://509biznis.com/wp-content/uploads/2022/12/AutoCAD-Hacked-2022.pdf> <https://citoga.com/wp-content/uploads/2022/12/3-BETTER.pdf> <http://www.hopeclayburnmusic.com/скачать-и-установить-autocad-fix/> <https://thepeak.gr/скачать-бесплатно-autocad-20-1-с-регистрационн/> <https://nuwaay.com/wp-content/uploads/2022/12/AutoCAD-For-Windows-2022.pdf> <https://osteocertus.com/wp-content/uploads/2022/12/AutoCAD-Crack-For-Windows-2023.pdf>

AutoCAD популярен благодаря своей способности создавать 2D- и 3D-проекты, а AutoCAD самое популярное программное обеспечение САПР. Программное обеспечение простое, легкое в освоении, но не легкое для понимания новичками. Учитесь как можно быстрее и научитесь

учиться у других. Читайте статьи, смотрите видео, слушайте подкасты об AutoCAD и других программах для 3D-моделирования. После того, как вы ознакомитесь с методами, вы можете начать рисовать и редактировать объекты. Сначала вы должны узнать об инструментах AutoCAD, таких как использование линейных объектов для создания линий, кривых и других фигур. Вы можете выбирать объекты при активной команде или в других функциях AutoCAD, таких как настройки объектной привязки или режим редактирования. Чтобы начать использовать инструменты, вам нужно научиться пользоваться мышью и клавиатурой. Вы можете просто начать рисовать на компьютере или работать с некоторыми онлайнприложениями, такими как Google SketchUp и FreeCad. Если вы хотите узнать больше, есть много онлайн-руководств, чтобы вы могли научиться рисовать свободные объекты в конкретных ситуациях. Лучший способ научиться пользоваться AutoCAD — найти наставника, который сможет все подробно объяснить. Это сэкономит вам много времени, и вы сможете учиться шаг за шагом. Если вы чувствуете, что у вас нет времени изучать AutoCAD, вы всегда можете обратиться на форум сообщества и попросить о помощи. Есть много пользователей AutoCAD, которые более чем рады помочь вам. Судя по обычной стоковой фотографии, выучить AutoCAD намного сложнее, чем это признают другие дети и молодые люди. Большинство людей не заинтересованы в черчении. Однако черчение является основой строительства, строительства, архитектуры, промышленного дизайна, художника и производства. Вернитесь к своим чертежным доскам и научитесь делать вещи. Чтобы научиться использовать AutoCAD, вам необходимо освоить интерфейс, изучить терминологию и изучить команды.Хотя трудно точно знать, с чего начать, в Интернете есть много бесплатных источников, которые могут помочь с САПР. Например, Autodesk предлагает подробные учебные пособия для версии AutoCAD 2015 года. Вы даже можете заглянуть в онлайн-класс Autodesk, если не можете попасть на занятие.